**Block 1** 

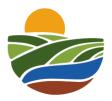

## 2024 SNRE Research Symposium Registration Form

## First Name\* Last Name\*

Email\*

| How would you like to attend?*                                  |
|-----------------------------------------------------------------|
| O Attendee                                                      |
| O Poster Presenter (Only SNRE students are eligible to present) |
|                                                                 |
| What is your affiliation?*                                      |
| O UF Faculty/Staff                                              |
| O UF Student                                                    |
| Other (specify)                                                 |
|                                                                 |
|                                                                 |
| UF ID* (8 digits, no spaces or hyphens)                         |
|                                                                 |
|                                                                 |
| What is your Degree Program?*                                   |
| O B.S./B.A.                                                     |
| O M.S.                                                          |
|                                                                 |

| Faculty Advisor Name*                                                                                          |
|----------------------------------------------------------------------------------------------------|
|                                                                                                    |
|                                                                                                    |
| Faculty Home Department                                                                                        |
|                                                                                                    |
|                                                                                                    |
| What is the title of your poster?*                                                                             |
|                                                                                                    |
|                                                                                                    |
| Co-authors (Include the first and last name of your faculty advisor/committee and/or any other collaborators)* |
|                                                                                                    |

## Abstract (150 word max.)\*

- Students in any stage of their research projects are welcome to present.
- Body of abstract should be concise and made up of short sentences, a single paragraph, without bibliographical citations, and abbreviations.
- The abstract should contain the objective, methodology, results, and conclusions. If you are presenting a proposal, include a short sentence on expected findings.
- Do not include graphs, figures, or footnotes.
- Proofreed your abstract carefully. Abstracts will be printed in the program.

| ı |  |
|---|--|
|   |  |
|   |  |
| ı |  |

Would you like to be considered for a student travel award?\*

(If yes, you will be asked to peer review fellow students)

O Yes

O No

Powered by Qualtrics